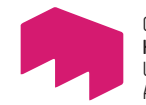

GESTALTUNG **HOCHSCHULE MAINZ** UNIVERSITY OF APPLIED SCIENCES

## **DRUCKEN** &**PLOTTEN**

**Informationen über Digitaldruckverfahren in der Werkstatt Druck+Papier**

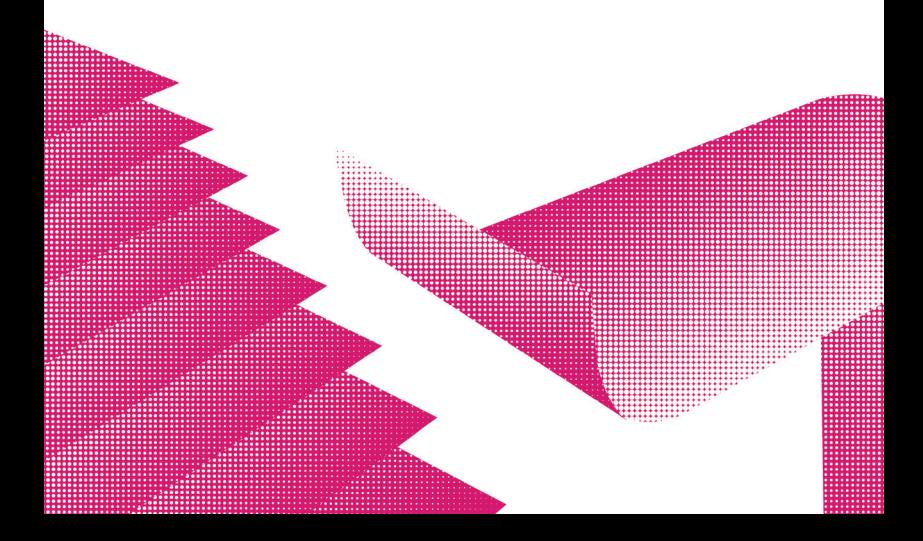

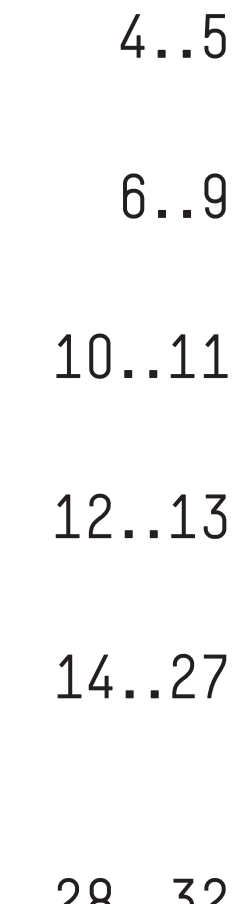

28..32

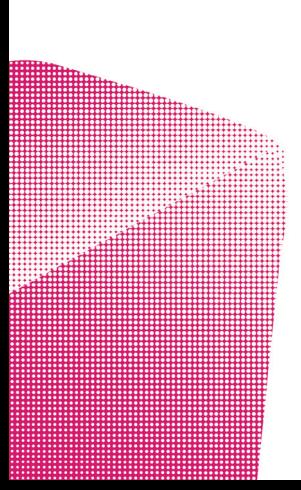

**FIRST THINGS** Drucken & Plotten

**AUSSTATTUNG** Geräte, Möglichkeiten, Limits

**MATERIAL** Was wir drucken und was plotten

### **DRUCKDATEN**

Vorgaben & Empfehlungen zum Einstieg

### **TIPPS**

Zur Druck-vor-bereitung

### **GLOSSAR**

Fachbegriffe rund um Druckereien

## **FIRST THINGS**

Drucken & Plotten

In unserer Werkstatt bieten wir euch Digitaldruckverfahren in mehreren Varianten an. Wir verfügen über eine Druckstraße die auf einzelne Papierbogen druckt. Für Groß- und Sonderformate verfügen wir über Großformatdrucker, auch Plotter genannt, mit welchen wir direkt von Rollen drucken.

Ihr könnt hier gestalterisch frei wählen, was sich für euer Projekt besser eignet. Es gibt allerdings es auch technischen Kriterien, sowie Eigenschaften welche eure Möglichkeiten eingrenzen. Die wesentlichen Merkmale zum Drucken und Plotten sind auf der rechten Seite aufgeführt.

**Endformat.** In der Druckstraße lassen sich Bogen mit den Maßen von max. 48,7cm × 33,2cm bedrucken. Längere Motive können wir evtl. damit im Bannerdruck produzieren oder letztlich als Groß- / Sonderformat plotten. - siehe S. 6 und S. 8

**Material.** Im Bogenformat verfügen wir über eine große Auswahl an Druckträgern. Für Rollenformate bieten wir andere Natur- und Synthetikmaterialien an. <sup>- siehe S. 11</sup>

**Duplex.** Die meisten Materialien können beidseitig bedruckt werden. Beim Bogendruck gibt es nur wenige Ausnahmen. Hingegen werden Großformate von der Rolle nur einseitig verarbeitet. Ein beidseitiger Plott ist in Einzelfällen möglich.

**Weiterverarbeitung.** Zuschnitt, Bindung oder eine Veredelung kann für euch, für eine Buchbinderei, eine externe Druckerei oder auch auf die Produktion in unserer Werkstatt Einfluss haben. Dies solltet ihr individuell berücksichtigen.

**Farben.** Da die Plotter Tinte verwenden, und das bis zu 12 Stück, lassen sich deutlich leuchtendere Ergebnisse erzielen als im 4-Farbdruck und dem Trockentoner (Pulverform) der Druckstraße. Sonderfarben lassen sich sehr begrenzt, aber am ehesten über die Plotter erzielen.

**Kosten.** Drucke im Bogenformat sind kostengünstiger als Sonderformate aus den Plottern.

## **DRUCKEN**

Bücher, Flyer, Magazine, Sticker, Post-, Visitenkarten und ähnliche Formate produzieren wir im Bogendruck.

**KONICA MINOLTA ACCURIOPRESS C4070** Laserdrucker, 4-Farbsystem

#### AUSSTATTUNG

**BOGENDRUCK 4/4** 45cm × 32cm bis 48,7cm × 33,2cm

#### **BROSCHÜREN**

Mittenfalzung und Klammerheftung für bis zu 50 Bogen —je nach Grammatur

#### **BANNERDRUCK**

4/4: 33,2cm × 86,2cm 4/0: 33,2cm × 130cm

**SONSTIGES** 2-/4-fach-Lochung einzelner Bogen, Stapel-Klammerung, Wickelfalz

Unsere Druckstraße kann Material im Bereich von 62-360g/m²bedrucken und verfügt über Stauraum für mehrere tausend Bogen Papier. Diese werden per Luftvakuum einzeln angehoben und mit Rollen und Bändern durch verschiedene Einheiten hindurch befördert, gewendet, gedreht oder auch gefalzt und geklammert.

Eine Banner-Einheit ermöglicht zudem Papierbogen mit Extralänge zu verarbeiten. Damit können z.B. Buchumschläge mit Einklappseiten gedruckt werden.

Jeder Druckbogen wird in der Maschine vollautomatisch mit Referenzmessungen überprüft. So wird sichergestellt, dass z.B. Farben auf unterschiedlichen Weißtönen der Papiere gleich dargestellt werden.

## **PLOTTEN**

Sonderformate, Plakate, Banner, Leitsysteme und Fineart-Prints entstehen bei uns im Großformatdruck.

#### **ROLLENBREITEN**

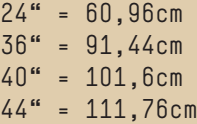

#### **ROLLENLÄNGEN** je nach Material ab 15m bis 50m

Die Plotter der Serie "Canon image PROGRAF" erlauben uns Sonder- & Großformate mit Fineart-Qualität effizient zu produzieren.

Direkt von Rollenmaterialien oder in Einzelanlage von Papierbogen kommen hier pro Gerät über 18.000 Farbdüsen zum Einsatz.

Ein ganz besonderes Modell ist der GP-4000. Dieser verfügt über Violett, Orange und fluoreszierendem Pink und kann somit einen noch größeren Farbraum abbilden. Sonderfarben des Pantone-Farbsystems lassen sich hiermit sehr nah am Original abbilden.

Der GP ist für die Bibliotheken Pantone Pastel & Neon Guide Coated spezialisiert und bietet zusätzlich 80 eigene Sonderfarben für Adobe AI & ID an.

**CANON IPF PRO-2000, PRO-4000, GP-4000** Tintenstrahldrucker, 11- und 12-Farbsysteme

AUSSTATTUNG

## **BOGEN**

Für den Bogendruck und zum Verkauf bieten wir eine große Auswahl von Bilderdruck-, Feinst-, Natur-, Recycling-, bis hin zu Werkdruckpapieren von Lessebo, Munken, Salzer u.v.m. an.

#### **PAPIER**

 $-$ ab 80g/m<sup>2</sup> bis  $350$ g/m<sup>2</sup> \_ab 1,2 bis ca. 2-fach

#### **SONSTIGE MATERIALIEN**

Siebdruckfolien, Spiegelglanzkarton, Stickerpapier und Weitere.

#### **FORMATE**

Die meisten Papiere erhalten wir in den Maßen 70cm × 100cm. Zugeschnitten bedrucken wir sie im SRA3-Format: 45cm × 32cm.

**MATERTAI** 

# **ROLLEN**

Groß- & Sonderformate drucken wir direkt von der Rolle. Hier greifen wir auf Papiere und synthetische Druckträger der Hersteller Canson, Ilford, Tecco und weiteren zurück.

#### **PAPIER**  $-$ ab 175g/m<sup>2</sup> bis 300g/m<sup>2</sup>

#### **SONSTIGE MATERIALIEN**

Backlitfolie, Siebdruckfolie, Textilbanner, Stickerpapier, Affichenpapier und Weitere.

#### **FORMATE**

 $-$ ab 24" bis 44"

## **DATEIEN DRUCKEN**

Um euch den Datenexport zu vereinfachen, könnt ihr unsere PDF-Vorlagen, die sogenannten "Joboptions" verwenden. Diese umfassen u.a. Anschnitt, Bildkomprimierung und konvertieren eure Daten in ein einheitliches CMYK-Farbprofil. — druckundpapier.hs-mainz.de

Möchtet ihr nicht nach Standard drucken, achtet dennoch auf die Mindestvorgaben auf der rechten Seite.

- !>Sonderfarben können mit einem 4-Farbsystem überhaupt nicht gedruckt werden. Ihr könnt dennoch die Farbflächen als Spotfarben definieren.
- !> Verwendet keine Druckmarken wie bspw. Passermarken, Farbkontrollstreifen. Schnittmarken setzen wir i.d.R. selbst. — siehe Einzelseiten, rechts

#### DRUCKDATEN

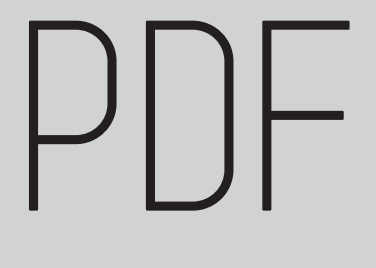

-Datei, benannt mit Matrikelnummer, Druckteil, Bindung, Größe, Papier und Version.

#### Beispiele:

- > 654321\_buch\_A4\_klebe\_ lessebo-ivory-115g\_v3.pdf
- > 654321\_umschlag\_400x190\_ lessebo-ivory-300g\_v14.pdf

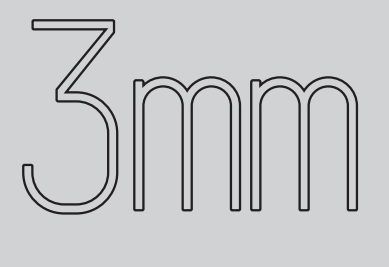

Anschnitt für randlose Abbildung nach dem Zuschnitt. Wichtig: Dokumente nicht pauschal größer anlegen, sondern einen tatsächlichen Anschnitt im Dokumenten definieren.

### Einzelseiten

ermöglichen uns das Ausschießen. Nur bei Motiven die mehrere Klappseiten umfassen, wie bspw. Buchumschläge oder Wickelfalzflyer, benötigen wir Druckbogen.

## **DATEIEN PLOTTEN**

!> Sollten keine Profile in euren Daten eingebettet sein und ansonsten auch keine Info vorliegen, werden sie automatisch konvertiert.

 $! > CP-4000$ :

Kalibriert für PANTONE SOLID COATED und PANTONE PASTELS & NEONS

80 Sonderfarben für AI und ID sind auch direkt von Canon erhältlich http://ij.start.canon/swatch

!>Verwendet keine Druckmarken wie bspw. Passermarken, Farbkontrollstreifen. Schnittmarken setzen wir i.d.R. selbst.

#### DRUCKDATEN

PDF<br>JPG<br>JPG

-Datei benannt mit Matrikelnummer, Druckteil, Bindung, Größe, Papier und Version.

#### Beispiele:

- > 987654\_poster-A1\_ ilford-glossy-175g\_v79.tif
- > 987654\_banner-3000x600\_ tecco-180g\_v12.pdf
- > 987654\_siebdruckfolie \_500x400\_v1.pdf

Anschnitt für randlose Abbil-<br>
dung nach dem Zuschnitt.<br>
Wichtig: Dokumente nicht pau-<br>
schal größer anlegen, sondern<br>
einen tatsächlichen Anschnitt<br>
im Dokumenten definieren. dung nach dem Zuschnitt. Wichtig: Dokumente nicht pauschal größer anlegen, sondern einen tatsächlichen Anschnitt im Dokumenten definieren.

## **TIPPS**

#### Zur Druck—vor—bereitung

Die Möglichkeiten und Fallstricke im Digitaldruck sind so vielzählig, dass diese A6 Broschüre sie nicht vollumfänglich beschreiben kann. Dennoch begegnen uns immer wieder ähnliche Fehler, Missgeschicke und Annahmen. Daraus entstand die Checkliste nebenan, sowie Ratschläge die euch als Gedankenstütze dienen können.

Habt ihr ein Druckprojekt gut vorbereitet, könnt ihr nicht nur unschöne, sondern auch teure Überraschungen vermeiden.

#### **Disclaimer ;)**

Die Tipps decken die meisten Digitaldruckprojekte ab. Ganz individuell müssen wir "hier und da" davon abweichen. Im Zweifelsfall: fragt uns, wir sind für euch da!

Anschnitt ist im Dokument angelegt und benutzt.

Seitenanzahl passt zur späteren Bindung.

Schwarzwerte und -flächen sind korrekt definiert.

S/W-Druck: Im Dokument sind nur Schwarzwerte enthalten, Bilder sind in Graustufen konvertiert.

Druckdaten sind nach Vorgabe exportiert.

Die Druckdatei kann geöffnet werden, ist inhaltlich überprüft und informativ benannt.

Jede Seite hat dieselbe Orientierung und dieselbe Größe: Endformat + Anschnitt

Die Papierauswahl ist erfolgt und der Umfang des Druckauftrages mit der Werkstatt abgestimmt.

Alle offenen Fragen zur Druckvorbereitung sind geklärt.

## **FARBEN**

Mit Laptop und Andruck in der Hand werden wir oft gefragt: "Warum sieht das nicht so aus wie auf dem Bildschirm?" Die offensichtlichen Gründe liegen hier klar vor. Dazu ein paar grobe, wirklich grobe, Basics.

#### **Licht**

Wenn wir über Farben reden, müssen wir auch immer die Lichtquelle berücksichtigen mit welcher wir sie betrachten, denn neutrale Bedingungen ermöglichen darüber zu urteilen. Dafür gibt es einerseits Tageslichtlampen und für digitale Arbeiten Messgeräte um Bildschirme zu kalibrieren.

#### **Farbsysteme**

Sehr vereinfacht: Bildschirme mischen Farben mit Licht und Drucker mischen Farben mit Pigmenten. Da unser Auge aus Licht mehr Farben wahrnimmt als aus reflektierenden Pigmenten, kann kein Druck so leuchten wie ein Bildschirm.

#### **Drucksysteme**

Wir drucken mit vier und plotten mit bis zu zwölf Farben aus einem Gerät. Aus diesen Farben, und auch nur aus diesen, werden andere "gemischt", bzw. gerastert so nebeneinander gesetzt, damit andere Farben entstehen.

## **FARBEN Sonderfarben**

Es gibt Farben, die sich aufgrund ihrer Eigenschaften nicht in jedem Druckgerät verarbeiten lassen. Beispiel: Neon-Grün. Wenn ein Druckgerät nur über Cyan, Magenta, Gelb und Schwarz verfügt, kann daraus kein Neon-Grün entstehen. Dann bleibt übrig: ein komplett anderes Druckverfahren verwenden oder ggf. damit kombinieren.

#### **Farbräume**

Technisch verwendet man zur Klassifizierung von Farben sogenannte Farbräume. Diese können unterschiedliche Mengen an Farben darstellen. Im direkten Vergleich zwischen RGB und CMYK, ist der RGB-Farbraum deutlich größer.

#### **Farbchaos**

Egal ob Bilddateien, Digitalkameras oder Software wie Photoshop, Illustrator oder Procreate: Achtet auf die Arbeitsfarbräume eurer Quelldaten und wie ihr sie verarbeitet. Habt ihr einen einheitlichen und konsequenten Workflow, ist das mehr als "die halbe Miete" für Korrekturen.

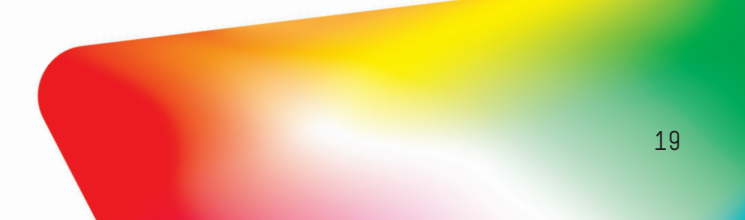

# $SCHWART$

ist nicht gleich Schwarz.

#### **Reinschwarz & Tiefschwarz**

100% Schwarz bzw. 100K wird als reines Schwarz bezeichnet. Schwarzflächen können optisch dunkler wirken, wenn diese bspw. mit Cyan gemischt werden. Wichtig: Hier geht es um Nuancen und das ist kein Pauschal-Tipp für alle Materialien. Außerdem sind solche Druckseiten automatisch ein Farbdruck und damit teurer als ein reiner S/W-Druck.

#### **Dreckiges Schwarz**

Hat die Schwarzfläche einen Rotstich oder sieht sogar bräunlich aus, sind höchstwahrscheinlich zu viel bunte Farben beigemischt worden. Häufig passiert das, wenn Dokumente von RGB zu CMYK konvertiert werden, ohne die Schwarzwerte anschließend zu korrigieren. Eine weitere Ursache die uns begegnet: es wurde eine unbeabsichtigte Farbkonvertierung beim Export durchgeführt, z.B. in der PDF-Zielkonvertierung.

#### **Graustufen**

Erst wenn Text/Grafik oder Bild nur Schwarzwerten zwischen 0% (Papierweiß) und 100% beinhalten, sind keine Farbinformationen vorhanden. Erst wenn eine gesamte Druckseite nur aus Graustufen besteht, ist es auch ein S/W-Druck. Dieser ist in jeder Druckerei wesentlich günstiger als ein Farbdruck.

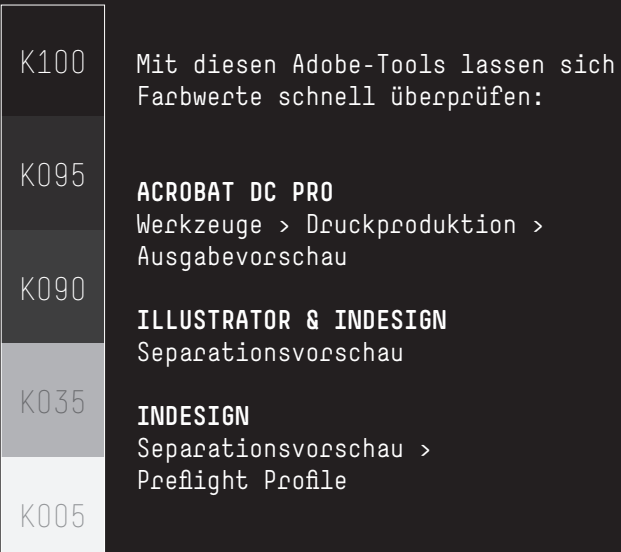

# **AUFLÖSUNG**

#### **Viel lädt viel**

Eure Druckdaten müssen nicht mit der größtmöglichen Auflösung ausgestattet sein. Jede Datei wird mit unserer Software in einzelne Rasterpunkte umgerechnet. Deshalb spart es auch Zeit, wenn ihr eure Daten so klein wie möglich und so groß wie nötig und anlegt. Außerdem können unsere Druckmaschinen maximal 2.400dpi abbilden. Mehr bringt hier Nichts.

#### **Reicht meistens: 300dpi**

Man kann zur Orientierung der benötigten Mindestauflösung das Endformat und der zukünftige Einsatz bzw. den Betrachtungsabstand hinzuziehen.

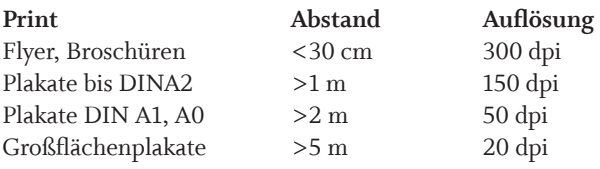

Quelle: www.safer-print.com

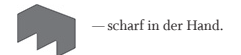

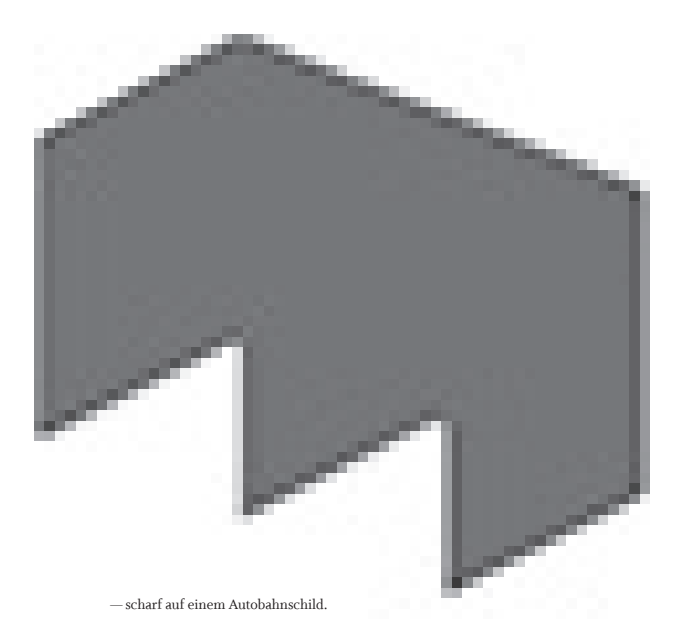

## **ANDRUCK**

Wie man Druck für Druck souveräner wird.

#### **Farben**

Stellt Farbvarianten/Grafiken/Fotos eures Projekts zusammen und lasst diese auf euren Wunschmaterialien Probedrucken. So, und auch nur so, könnt ihr effizient aufdecken, was noch überhaupt nicht passt und wo ihr nachjustieren könnt. Vor—sicht: Spätestens jetzt fällt auf, ob die Struktur und der Umgang mit euren Daten euch unterstützt oder ob er euch ausbremst. Euer Workflow bestimmt über die Qualität mit. — siehe S. 19

#### **Prototypen**

Viele Studierende unterschätzen wie komplex ein Druck werden kann — so ist unser Eindruck. Ein Prototyp, aka "Dummy", noch so klein und grobmotorisch gebastelt, kann eure Idee und mögliche Probleme visualisieren. Und ganz nebenbei: Prototypen helfen auch uns individuelle Projekte besser und schneller zu verstehen.

#### $Seitenanzahl$

Abhängig von der Weiterverarbeitung, z.B. der Bindung eines Drucks, muss eine bestimmte Anzahl an Seiten gegeben sein. Um diese zu erreichen könnt ihr Inhalte erweitern, komprimieren oder Leerseiten einfügen.

Die benötigte Seitenzahl ergibt sich bei Broschüren und Buchformaten immer aus einem Vielfachen von 2 oder 4.

Beispiele:

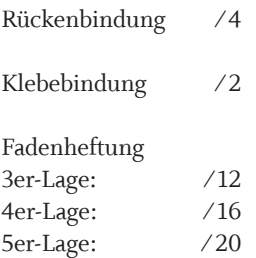

Für Fadenheftungen lassen sich mit unserer Drucksoftware z.B. auch unterschiedliche Lagen ausschießen. Bedenkt nur: Die Produktion und die darauffolgende Weiterverarbeitung werden dadurch komplexer.

## **HELLO AGAIN**

#### Beliebte Fehler und Irrtümer

#### **USB 2.0**

Nutzt zeitgemäße Datenträger, damit kopieren sich Daten schneller. Und wieso nicht ganz ohne? Seafile macht es noch einfacher.

#### Daten "blind" freigeben

Bevor es in den Druck geht, müsst ihr Druckdaten prüfen. Es passiert öfters, dass uns Daten erreichen, die wir überhaupt nicht öffnen können, Bilder plötzlich fehlen oder sich seltsame Artefakte zeigen, die man vor dem Druck korrigieren kann. Für Nachdrucke ist meistens Zeit. Aber nicht immer.

#### **Druckbogen selber anlegen**

Das Ausschießen eurer Druckdaten, also das Sortieren und zusammenfügen einzelner Seiten auf einem Druckbogen, erfolgt durch uns in der Werkstatt. Das gilt für Klebebindungen, Broschüren oder Bücher mit Fadenheftungen, genauso für Sticker, Post- oder Visitenkarten. Mit der Drucksoftware stellen wir u.a. sicher, dass sich so viele Nutzen wie möglich ergeben und eine unkomplizierte Weiterverarbeitung ermöglicht wird. Ausnahmen: Prints die nachträglich ein- oder mehrfach gefalzt werden sollen wie Flyer, Leporellos, Einladungskarten etc. sowie Buchumschläge mit bedrucktem Rücken.

#### **Kleines Druckmotiv = Kleiner Bogen**

Das kleinste Papierformat welches wir verarbeiten, ist ein Druckbogen im Format SRA3. Die Kosten für Druckseiten, ganz egal ob der einzelne Bogen kleiner ist, bleiben gleich.

#### **Nachträglich skalieren**

Druckdaten sollten in Druckereien im Endformat vorliegen. Dateien nachträglich in der Drucksoftware zu skalieren ist nur bedingt empfehlenswert.

#### **Joboptions: Weiße Streifen im PDF**

Durch den Export in PDF-Einzelseiten wird der Anschnitt der "Nachbarseite" mit exportiert. Dies zeigt sich bei Motiven welche über den Bund hinaus gehen als Streifen am Seitenrand. Diese Lücken werden jedoch beim Ausschießen wieder korrekt zusammengefügt.

## **GLOSSAR**

#### Fachbegriffe rund um Druck und Papier

**Auflage.** Anzahl an Exemplare eines Druckproduktes.

**Ausgabe erster Hand.** Erste vom Verfasser selbst betreute Ausgabe die er selbst zum Druck frei gibt.

**BB.** Abkürzung für Breitbahn — siehe Laufrichtung

**Beschichtetes Papier.** Je nach Verwendungszweck wird die Papieroberfläche mit Kunststoff beschichtet.

**Bildauflösung.** Angabe zur Größe oder Dichte an Bildpunkten eines Bildes. Angegeben in DPI (dots per inch)

**Bilderdruckpapier.** Oberbegriff für eine Vielzahl beidseitig gestrichener Papiere unterschiedlicher Qualität. Es ermöglicht mit seiner homogenen Oberfläche eine satte Wiedergabe von gerasterten Abbildungen.

**CMYK.** Standardisierte Grundfarben zur Realisierung von Vierfarbdrucken durch subtraktive Farbmischung (engl. Abk. für Cyan, Magenta, Yellow, Key bzw. Black).

**Digitaldruck.** Eine mittels digitalen Geräten verarbeitete Drucktechnik ohne vorher angefertigte Druckform.

#### **DIN A Papierformate.**

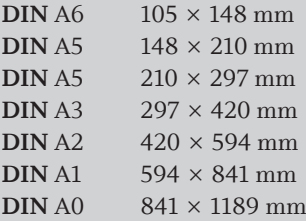

DPI. Abkürzung für "dots per inch". Die Anzahl an Druckpunkten pro Zoll die ein Gerät abbilden kann/soll oder eine Grafik besitzt. — siehe Rastern

**Einband.** Kurzform für Bucheinband. Feste oder flexible Schutzhülle für das zu einem Buchblock gebundenen Papier. Bsp. Broschur, Fälzelbroschur, Faltbuch, Festeinband, geheftet, Halbleinen, Japanische Bindung, Leporello, Mappe, Pappband, Ringbuch, Schuber, Schweizer Broschur.

**Endformat.** Geschnittenes Format eines Druckprodukts.

**Falzen.** Das Zusammenbrechen (Falten) von Papierbogen auf kleinere Formate. Gefalzt wird mit üblicherweiße mit einem Falzbein.

**Feinstpapiere.** Sind hochwertige, holzfreie Papiere, die sich durch eine besonders gleichmäßige Durchsicht und Oberfläche auszeichnen. Fein bezieht sich auf den verwendeten Rohstoff, z.B. besondere Zellstoffe.

**Grammatur.** Das Gewicht von einem Bogen Papier in der Größe von 1m² in Gramm angegeben. — siehe Volumen

**Graupappe.** Aus wiedergewonnenen Papierfaserstoffen hergestellte Pappe. Vorwiegend für buchbinderische Zwecke.

**Kombifalzung.** Falzart in der Parallelfalz und Kreuzbruch kombiniert werden.

**Laufrichtung.** Bezeichnet den Verlauf von Papierfasern. Man unterscheidet hier in Breit- oder Schmalbahn. Beim Binden und Weiterverarbeiten achtet man darauf, dass die Laufrichtung parallel zum Rücken verläuft.

**Naturpapier.** Oberbegriff für alle aus Pflanzenfasern, also ohne synthetische Fasern, gefertigten Papiere. Sie sind weder beschichtet, gestrichen, veredelt oder verändert.

**Opak.** Lichtundurchlässige Materialien wie z.B. Affichen-, Blaurücken- bzw. Blueback-Plakatpapiere.

**Nutzen.** Die Anzahl an zu erhaltenden Exemplare aus einem Papierbogen, z.B. nach dem Druck oder Zuschnitt.

**Plott.** Bezeichnung für Digitaldrucke im Großformat (Large Format Printing) oder Erzeugnisse die mittels Messeraufsatz zugeschnitten werden, z.B. Klebefolien.

DPI Abkürzung für "pixel per inch". Anzahl an Pixeln pro Zoll.

**Raster.** Angabe für die Übersetzung in Druckpunkten oder -linien in der Druckvorstufe. Dient dazu Halbtöne und insgesamt den gewünschten Farbeindruck herzustellen. Deutsches Pendant zu "DPI".

**Recyclingpapiere.** Papier, das aus bedruckten Altpapieren und/oder aus Papierresten hergestellt wird. Recyclingpapier ist weicher, dunkler und weniger witterungsbeständig.

**RGB.** Additives Farbsystem zur Anzeige von Farben auf Bildschirmen. Abkürzung für Rot, Grün und Blau.

**Ries.** Vom Arabischen Wort "rizma" abgeleitete Mengeneinheit für Papierformate . Üblich sind heute Einheiten zu 500, 250, 125, 100 oder 50 Bögen in einem Paket / Ries.

**SB.** Abkürzung für Schmalbahn. — siehe Laufrichtung

**Seidenpapier.** Dünnes, weiches Packpapier, 8-30g/qm.

**SRA3.** Ein im Druck häufig verwendetes Bogenformat in der Größe 45cm × 32cm, manchmal auch als A3+ bezeichnet.

**Schmuckfarben.** Bezeichnung für Sonderfarben in separaten Farbsystemen, wie z.B. HKS, Pantone oder RAL.

**Transparentpapier.** Sammelbegriff für lichtdurchlässiges, gleichmäßig durchscheinendes Papier.

**Ungeleimtes Papier**. Saugfähiges Papier, bei dem die natürliche Bereitschaft der Papierfaser zur Feuchtigkeitsaufnahme nicht durch Leimung verringert ist, z.B. Löschpapier.

**Volumen.** Raumhöhe des Papierquerschnittes im Verhältnis der Dicke eines Papieres zu seinem Flächengewicht. Je nach Papiervolumen ist die Oberfläche eine weitere Eigenschaft zur Grammatur, z.B. dick, dünn, rau, fein oder weich.

**Werkdruckpapier.** Bezeichnung von Volumenpapieren, deren Oberfläche sich gut für den Schriftdruck eignet. Damit können dünnere Bücher ein "gewichtiges" Aussehen erhalten. Bedingt durch die Oberfläche sind diese Papier außerdem nur für "grobe Bilder" geeignet.

GLOSSAR

#### **Drucken & Plotten Informationen über Digitaldruckverfahren in der Werkstatt Druck+Papier**  Version 1.11, September 2022, herausgegeben an Studierende der Werkstatt-Rallye WS22/23.

**Text, Illustration, Gestaltung** Robin Vetvicka

**Schriften** Whitman, The Font Bureau Simple Std, Lineto

**Papier** RecyStar Polar 115g/qm

**Druck** Werkstatt Druck+Papier, Marco Moll mit einer Konica Minolta AccurioPress C4070

#### **Verantwortlich** Hochschule Mainz Fachrichtung Kommunikationsdesign Prof. Johannes Bergerhausen Holzstraße 36 55116 Mainz

**TMPRESSUM** 

#### **Wir freuen uns über Feedback!**

Ist Alles in dieser Broschüre verständlich? Worauf gibt es noch keine Antwort?

Schreibt uns eine E-Mail an druckundpapier@hs-mainz.de

Die Werkstatt Druck+Papier der Fachrichtung Kommunikationsdesign steht Studierenden und Angehörigen der Hochschule Mainz, sowie Externen zur Verfügung. Aufträge der Fachrichtung und Studierenden haben jedoch immer Vorrang.

Das Arbeiten innerhalb der Räumlichkeiten und die Benutzung der Gerätschaften erfordert die Teilnahme an einem Einführungskurs und der Einhaltung der Werkstattordnung.

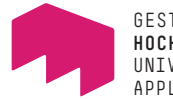

GESTALTUNG **HOCHSCHULE MAINZ** UNIVERSITY OF APPLIED SCIENCES

#### **WERKSTATT DRUCK+PAPIER** der Fachrichtung Kommunikationsdesign

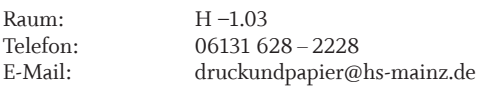

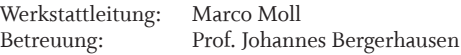

#### Mehr Infos unter druckundpapier.hs-mainz.de

Änderungen vorbehalten.

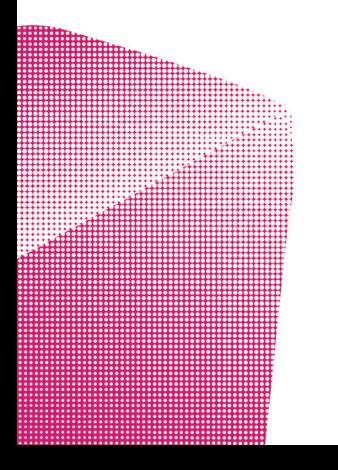